# **Fonctionnalités avancées de iOS et iPadOS**

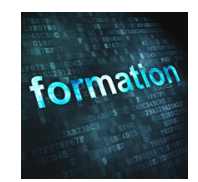

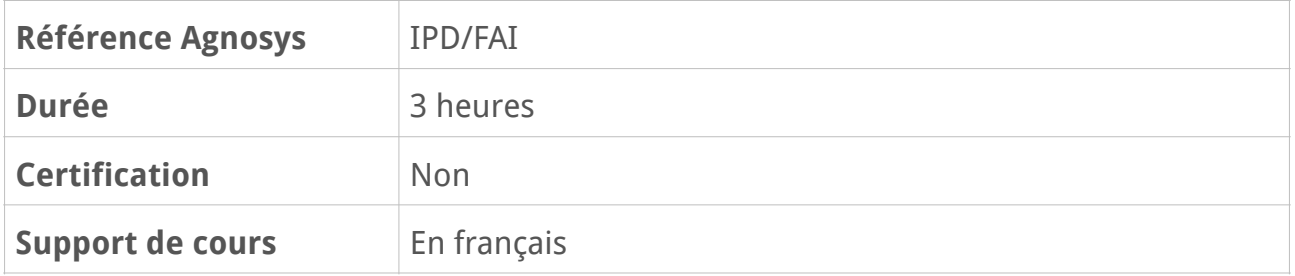

## **Description**

Les systèmes d'exploitation iOS et iPadOS qui animent votre iPhone et votre iPad sont riches d'un très grand nombre d(e fonctionnalités avancées trop souvent méconnues. En suivant cette formation basée sur des démonstrations et des exercices pratiques, vous en découvrirez un grand nombre dans des domaines variés pour une utilisation toujours plus efficace de vos appareils mobiles Apple au quotidien.

# **Objectifs**

- Personnalisation du système d'exploitation et réglages avancés
- Installation d'apps de l'App Store, gestion des achats et des mises à jour
- Maîtrise des connexions Wi-Fi, Bluetooth et cellulaires
- Utilisation de l'app Fichiers avec iCloud et d'autres services en Cloud
- Optimisation de l'autonomie
- Sauvegarde et restauration

## **Qui peut s'inscrire ?**

Tout utilisateur d'un iPhone ou d'un iPad, à titre personnel ou professionnel, désireux de découvrir des fonctions avancées de son appareil et de son système d'exploitation.

## **Pré-requis**

Avant de s'inscrire à cette formation, les stagiaires doivent déjà avoir utilisé un iPhone ou un iPad et posséder de bonnes notions sur le fonctionnement d'iOS ou iPadOS ou bien avoir suivi la formation Premiers contacts avec mon iPhone ou mon iPad.

## **Participants et matériels**

Cette formation est limitée à six participants maximum.

Les démonstrations seront réalisées avec un iPhone et/ou un iPad avec la version la plus récente disponible du système d'exploitation.

Si vous souhaitez reproduire les démonstrations du formateur pendant le temps de la formation, vous devez disposer d'un iPhone et/ou d'un iPad avec la version la plus récente disponible du système d'exploitation. Ces appareils ne doivent pas contenir de données sensibles non sauvegardées sous votre seule responsabilité.

## **Sujets traités**

## **Personnalisation du système d'exploitation**

- Personnalisation de l'écran verrouillé (widgets, photos, activités en direct…)
- Centre de notifications
- Centre de contrôle ajouter et supprimer des contrôles
- Widgets : ajouter et supprimer des widgets
- Widgets : placer les widgets sur l'écran de votre iPad
- Sonneries, volumes, vibreur
- Fond d'écran
- Mode Ne pas déranger / Mode concentration Filtres de concentration (ex. calendrier)
- Recherche sur l'écran d'accueil
- Suggestions de Siri
- Stage Manager (nécessite du matériel supplémentaire)
- Mode de référence avec Sidecar (nécessite du matériel supplémentaire)

#### **Partie pratique :**

- Personnalisation du Centre de notifications
- Personnalisation du Centre de contrôle
- Personnalisation des widgets et les widgets sur l'écran
- Personnalisation du fond d'écran et de l'écran d'accueil
- Configuration du mode Concentration (ajout de filtres)

### **Réglages avancés**

- Connexion d'appareils Bluetooth
- Gestion des notifications des apps
- Suspension des notifications pour une heure, pour la journée, en quittant un lieu
- Désactivation de l'utilisation de la localisation par certaines apps
- Gestion des paramètres de confidentialité (enregistrer l'activité des apps)

#### **Révision : 12/07/2023 Page 2/5**

- Annonce des messages avec Siri (nécessite du matériel supplémentaire)
- Maintien du contexte avec Siri (faire référence à la question précédente)
- Raccrocher avec Siri
- Traitement de la parole sur l'appareil avec Siri
- Configuration de Temps d'écran
- Utilisation du mode Accès guidé

– Mode de détection dans Loupe (détection de portes et de personnes) (nécessite du matériel supplémentaire)

- Mode recopie de l'écran de l'Apple Watch (nécessite du matériel supplémentaire)
- Traduction de texte dans les images de pages Web
- Clés d'identification (méthode plus sécurisé, protection contre le phishing)
- Contrôle de sécurité (vérifier rapidement les accès accordés)
- Mode isolement (protection anti cyberattaques)
- Survol de texte (nécessite du matériel supplémentaire)
- Permission d'accès au presse-papiers

#### **Partie pratique :**

- Personnalisation des paramètres de confidentialité
- Activation du rapport de confidentialité sur 7 jours
- Activation de Temps d'écran et de temps d'arrêt à la demande
- Vérification du contrôle de sécurité

## **App Store**

- Installation et suppression d'apps
- Événements au sein des apps (tournoi, avant-première de films, etc.)
- Gestion des abonnements
- Historique des achats
- Masquage des achats
- Préférences App Store (téléchargements automatiques)

#### **Partie pratique :**

- Installation et suppression d'une app
- Visualisation de l'historique des achats
- Personnalisation des préférences App Store

## **Réseaux Wi-Fi et cellulaire**

- Se connecter à un réseau Wi-Fi
- Adresse Wi-Fi privée et limiter le suivi de l'adresse IP
- Visualiser le mot de passe du réseau Wi-Fi
- Empêcher la connexion automatique à un réseau Wi-Fi et aux bornes Wi-Fi
- Fonctionnalités toujours disponibles en mode « Avion »

- Désactiver les données à l'étranger
- Comprendre le mode Faibles données
- Utiliser son iPhone pour accéder à Internet depuis un Mac ou un PC
- Configurer une connexion VPN (L2TP, IPsec, Proxy)
- Désactiver la 4G pour plus d'autonomie
- Visualiser l'écran d'un appareil iOS à distance

#### **Partie pratique :**

- Personnalisation des réglages Wi-Fi
- Personnalisation des réglages Données cellulaires
- Activation du partage de connexion pour d'autres utilisateurs

## **App Fichiers**

- Configurer iCloud Drive
- Ajouter d'autres services en Cloud aux emplacements
- Connecter des serveurs externes
- Utiliser Récents et Explorer
- Sélectionner, renommer, déplacer, supprimer des fichiers
- Classer par dossiers ou tags
- Envoyer un fichier
- Partager des fichiers et des dossiers via iCloud
- Taille des dossiers
- Renommer des fichiers et modifier l'extension des fichiers

#### **Partie pratique :**

- Configuration des emplacements
- Rangement des fichiers
- Envoi de fichiers

### **Optimisation et maintenance de l'appareil**

- Gérer la batterie
- Bénéficier d'une recharge optimisée de la batterie
- Mode économie d'énergie
- Transférer ou réinitialiser son appareil
- Retrouver des mots de passe de connexion
- Sauvegarder son appareil sur un Mac ou sur iCloud
- Restaurer son appareil
- Chiffrer la sauvegarde de son appareil (les pièges à éviter)
- Réagir efficacement en cas de perte ou de vol de l'appareil

#### **Partie pratique :**

**Révision : 12/07/2023 Page 4/5**

- Visualisation de l'état de la batterie et des consommations par app
- Configuration de la sauvegarde sur iCloud (selon votre abonnement iCloud)
- Utilisation d'iCloud pour localiser un appareil perdu
- Réinitialisation de son appareil (Effacer contenu et réglages)

### **Questions/Réponses sur les sujets abordés pendant la formation**

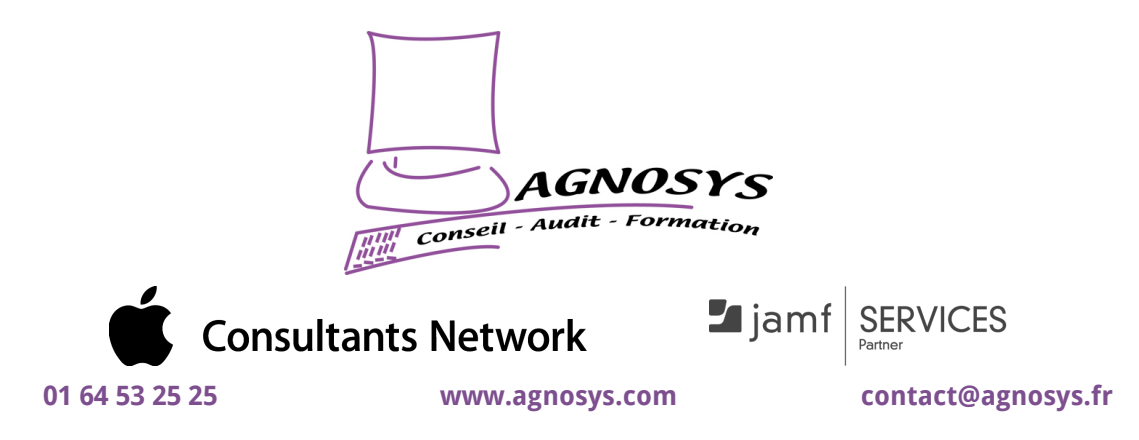

**© 2023 Agnosys. Tous droits réservés. R.C.S. EVRY B 422 568 121. Enregistré sous le numéro 11910439891. Cet enregistrement ne vaut pas agrément de l'État.**